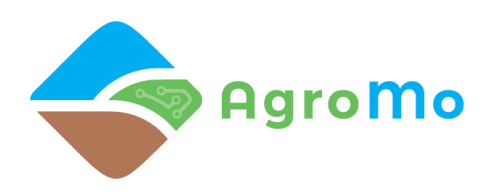

# **Interdiszciplináris Kutatóműhely a Klímaadaptív és Fenntartható Mezőgazdaságért (AgroMo) (GINOP-2.3.2-15-2016-00028)**

**("Az AgroMo modellezési keretrendszer bemutatása" c. workshop kiegészítő anyaga)**

#### 1. MI AZ AGROMO PROJEKT CÉLJA?

A projekt a hazai mezőgazdaság fenntartható és klímabarát fejlesztéséhez kíván hozzájárulni egy komplex, interdiszciplináris kísérleti környezet kiépítésével, és egy ún. **Integrált Modellrendszert**  implementáló szoftver létrehozásával, amely képes számszerűsíteni a hazai mezőgazdasági termelés jövőbeli alakulását a klímaváltozási és agrár-közgazdasági forgatókönyvek függvényében.

#### 2. MIÉRT VAN SZÜKSÉG TUDOMÁNYTERÜLETEK ÖSSZEFOGÁSÁRA?

A mezőgazdasági termésmennyiség időjárásfüggése már régóta ismert. Ugyancsak tudjuk, hogy az agrotechnika (műtrágyázás, növényvédelem, megfelelő vetőmag kiválasztása, öntözés) is alapvetően befolyásolja a termést, és így a profitot is. A különböző emberi eredetű és természetes hatások számszerűsítése viszont igen bonyolult, és a sok tényező miatt nagy bizonytalansággal terhelt. Ráadásul a többfaktoros éghajlatváltozás óriási kihívás elé állítja a gazdálkodókat. **A fő kérdés: hogyan lehet az emberi döntések és a környezeti feltételek együttes hatását figyelembe venni?** Erre a kérdésre a növénytermesztők, klímakutatók, talajtani szakemberek, biológusok és más tudományterületek művelői csak együtt tudnak választ adni.

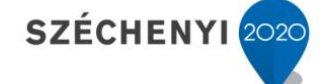

Európai Unió Európai Regionális

Feilesztési Alap **MAGYARORSZÁG** KORMÁNYA

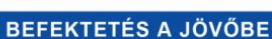

## 3. HOGYAN LEHET SZÁMSZERŰSÍTENI A KÜLÖNBÖZŐ HATÁSOKAT?

A megoldást a számítógép alapú matematikai modellezés jelenti. Kutatócsoportunk sok éve fejleszti a Biome-BGCMuSo nevű csatolt mezőgazdasági-biogeokémiai modellt, amely figyelembe veszi a termést meghatározó legfontosabb tényezőket és a valós szántóföldi környezet szimulálásával reprezentálja a növényben és a talajban lezajló folyamatokat. Az AgroMo projekt keretén belül számos megfigyelési, valamint valós gazdálkodási adatsor felhasználásával úgy állítjuk be a modellt, hogy a lehető legpontosabban ki tudja számítani a termésmennyiséget és a biomassza mennyiségét a környezeti feltételek és az emberi beavatkozás ismeretében. **A Biome-BGCMuSo<sup>1</sup> modell képezi az Integrált Modellrendszer alapját, ami az AgroMo projekt fő terméke lesz.**

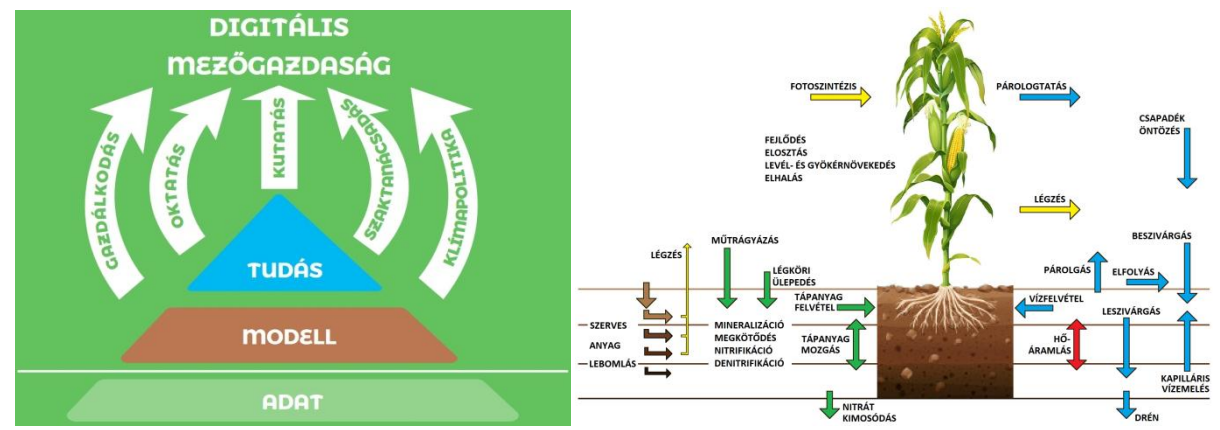

1. ábra. Bal oldal: a modell elhelyezkedése az AgroMo logikában. Jobb oldal: a Biome-BGCMuSo modell által reprezentált folyamatok. A modell kiszámítja az üvegházhatású gázok mérlegét is.

### 4. HOGYAN KELL HASZNÁLNI A SZÁMÍTÓGÉPES MODELLT?

Hasonlóan a többi számítógép alapú modellhez, a Biome-BGCMuSo kezelése komoly szaktudást igényel. Ez látszólag ellentmond annak, hogy a modellrendszer nem csak szakembereknek készül. **A rendszer használatának megkönnyítése azonban elsődleges célunk a projektben.** Ezért létrehoztuk az ún. AgroMo-CLI parancssoros interfészt, amely lehetőséget nyújt a rendszer egyszerű kezelésére és finomhangolására. **A Workshop célja az AgroMo rendszer parancssoros interfészének bemutatása és használata.**

 $\overline{\phantom{a}}$ <sup>1</sup> http://agromo.agrar.mta.hu/kapcsolatok.html

#### 5. AgroMo-CLI ALAPOK

Az AgroMo-CLI használatához először telepítenünk kell az R környezetet a számítógépünkre. Szükség van továbbá az RTools szoftverre is. Az AgroMo-CLI jelenleg a GitHub-ról érhető el, ezért a használatához az ún. "devtools" csomagot is telepítenünk kell R-ben. Az alábbi néhány R parancs kiadásával egyszerűen készíthetünk ábrát az előre összeállított Biome-BGCMuSo szimuláció eredményei alapján:

```
install.packages("devtools") 
devtools::install_github("hollorol/RBBGCMuso/RBBGCMuso") 
library(RBBGCMuso)
beallitasok<-setupMuso()
plotMuso(settings=beallitasok,variable=27)
```
Az eredmény a 2. ábrán látható. Hasonlóan egyszerű az érzékenységelemzés végrehajtása is (ami alapesetben egy komplex matematikai és programozástechnikai probléma):

```
parameters <- read.csv("parameters.csv")
musoMonte(parameters=parameters,iterations=1000,varIndex=8)
musoSensi(parameters=parameters,monteCarloFile="./calib/epc.csv")
```
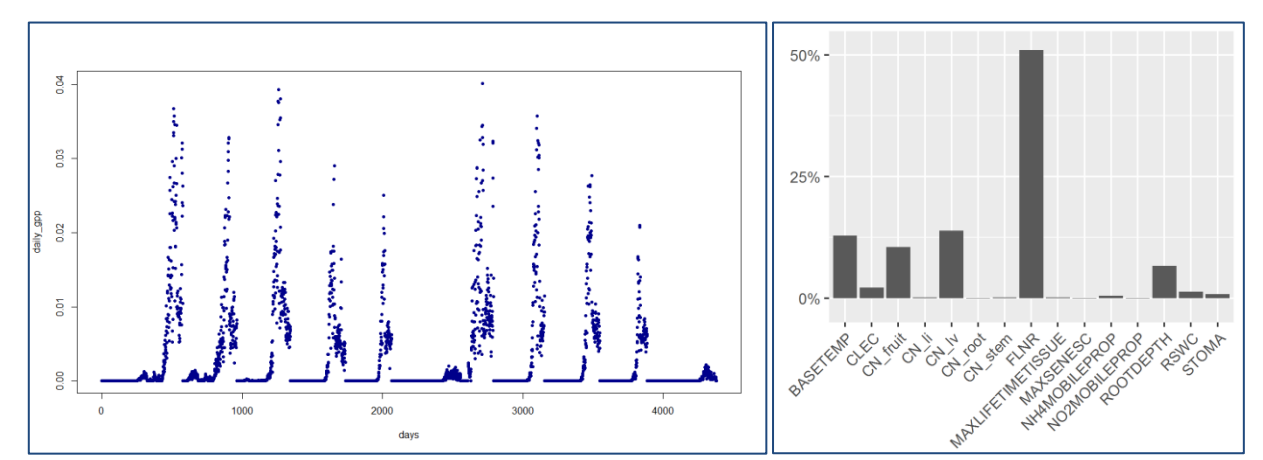

2. ábra. Bal oldal: a fenti parancsok kiadásával készített ábra (daily gpp: napi szintű fotoszintézis szén egyenértékben kifejezve, kgC/m<sup>2</sup>/nap). Jobb oldal: az érzékenység-elemzés eredménye. Itt a vízszintes tengelyen a Biome-BGCMuSo modell paraméterei szerepelnek, mint pl. a BASETEMP (bázishőmérséklet), CN\_lv (levélzet szén:nitrogén aránya), FLNR (a levélzet nitrogéntartalmának Rubisco enzimhez kötött tartalma), stb. Az oszlopok magassága a paraméter fontosságát jelzi az eredmények vonatkozásában.

## 6. TOVÁBBI EGYSZERŰSÍTÉS – GRAFIKUS FELÜLET

A projekt egyik stratégiai célja, hogy mindenki számára hozzáférhető és könnyen kezelhető szoftvert alkossunk, ami a gazdák és a döntéshozók részére egyaránt hasznos eszköz lehet. Ezt egy grafikus felület (GUI) létrehozásával valósítjuk meg, amelynek több alkalmazói szintje lesz. A legegyszerűbb felületen (AgroMo-*lite*) az alapvető agromenedzsment opciókat lehet majd változtatni, helyspecifikus szimulációk esetén. A haladó felhasználó természetesen hozzáférhet az összes lehetséges opcióhoz, és végső soron országos léptékű terméshozam szimulációkat is egyszerűen végrehajthat éghajlatváltozási forgatókönyvek felhasználásával (lásd 3. ábra).

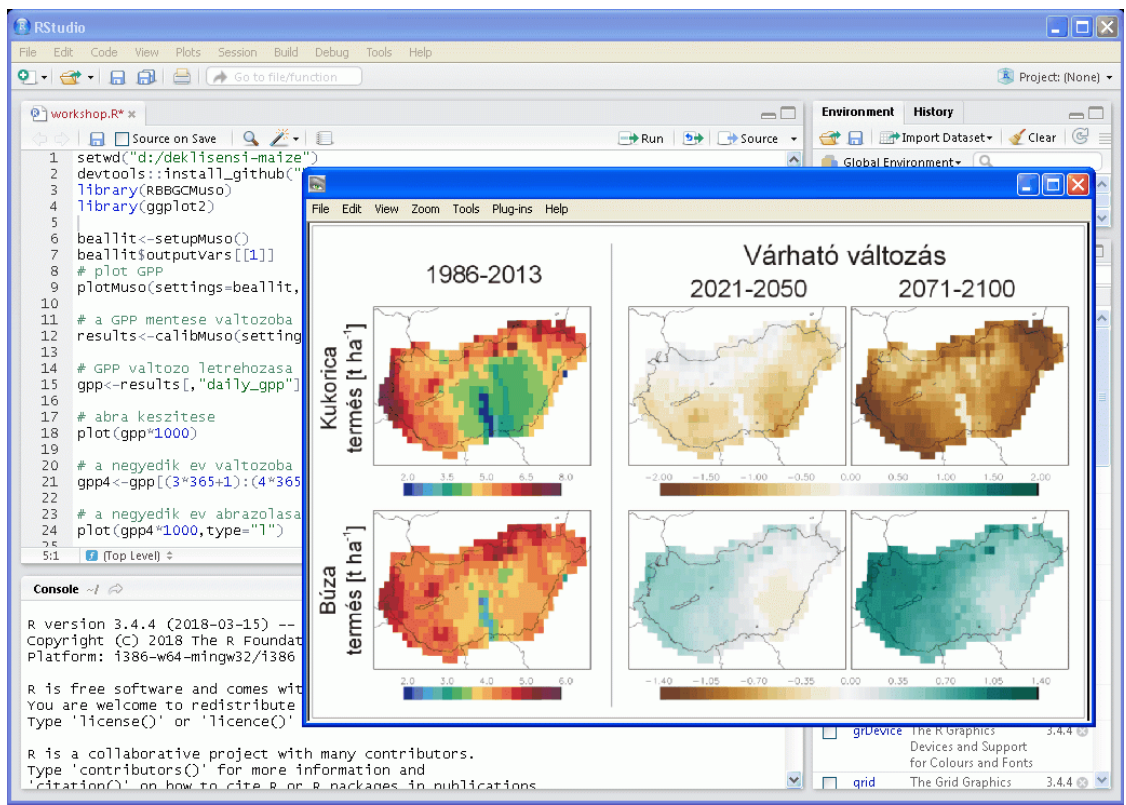

3. ábra. Országos léptékű virtuális kísérlet megjelenítése a grafikus felületen. A GUI segítségével az ilyen kísérletek egyszerűen megvalósíthatók lesznek, programozói és mélyebb számítógépes tudás nélkül is.

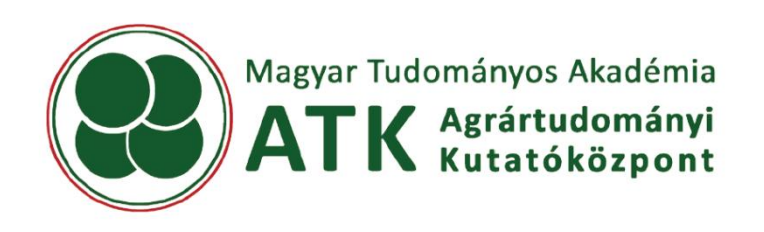

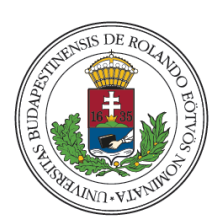